### Genome-wide Complex Trait Analysis and extensions

Matthew Keller Teresa de Candia

University of Colorado at Boulder

# Outline

#### Issues and extensions of GCTA (de Candia)

- SNP variance estimates and heritability ш
- Estimating multiple genetic variances (e.g., two groups of SNPs)  $\blacksquare$
- Bivariate models (e.g., two traits)  $\blacksquare$
- Practical  $\blacksquare$

٠

# Outline

#### Issues and extensions of GCTA (de Candia)

- SNP variance estimates and heritability  $\blacksquare$
- **Estimating multiple genetic variances**  $\blacksquare$
- **Bivariate models**  $\blacksquare$
- Practical  $\blacksquare$

**Tall** 

### Estimating Multiple Genetic Variances

- Just as we can simultaneously estimate partial or independent effects of several predictors in standard linear regression:  $Y = \beta_0 + \beta_1 X_1 + \beta_2 X_2 + \beta_3 X_3 + ... + \varepsilon$
- We can similarly estimate the independent effects of several groups of SNPs: Var(Y) =  $G_1\sigma_{g1}^2 + G_2\sigma_{g2}^2 + G_3\sigma_{g3}^2 + ... + \log_{e}^2$

### Estimating Multiple Genetic Variances

- Advantages:
	- Ability to question specific categories of CVs, by grouping similar SNPs together. Some examples of SNP categories: chromosome, expression, pathway, allele frequency, etc.
	- Increase robustness of model to overestimates due to confounding of GRM due to:
		- Stratification when environmental influences **DO** differ by ethnicity: π-hats confounded w/ environmental effects,
		- **Systematic** plate effects (e.g., case control data): π-hats confounded w/ genotyping artifacts,
		- Cryptic relatedness: π-hats confounded w/ rare or nonadditive genetic variance, or shared environmental effects

#### SNP variances for schizophrenia, by chromosome in ethnically homogeneous sample

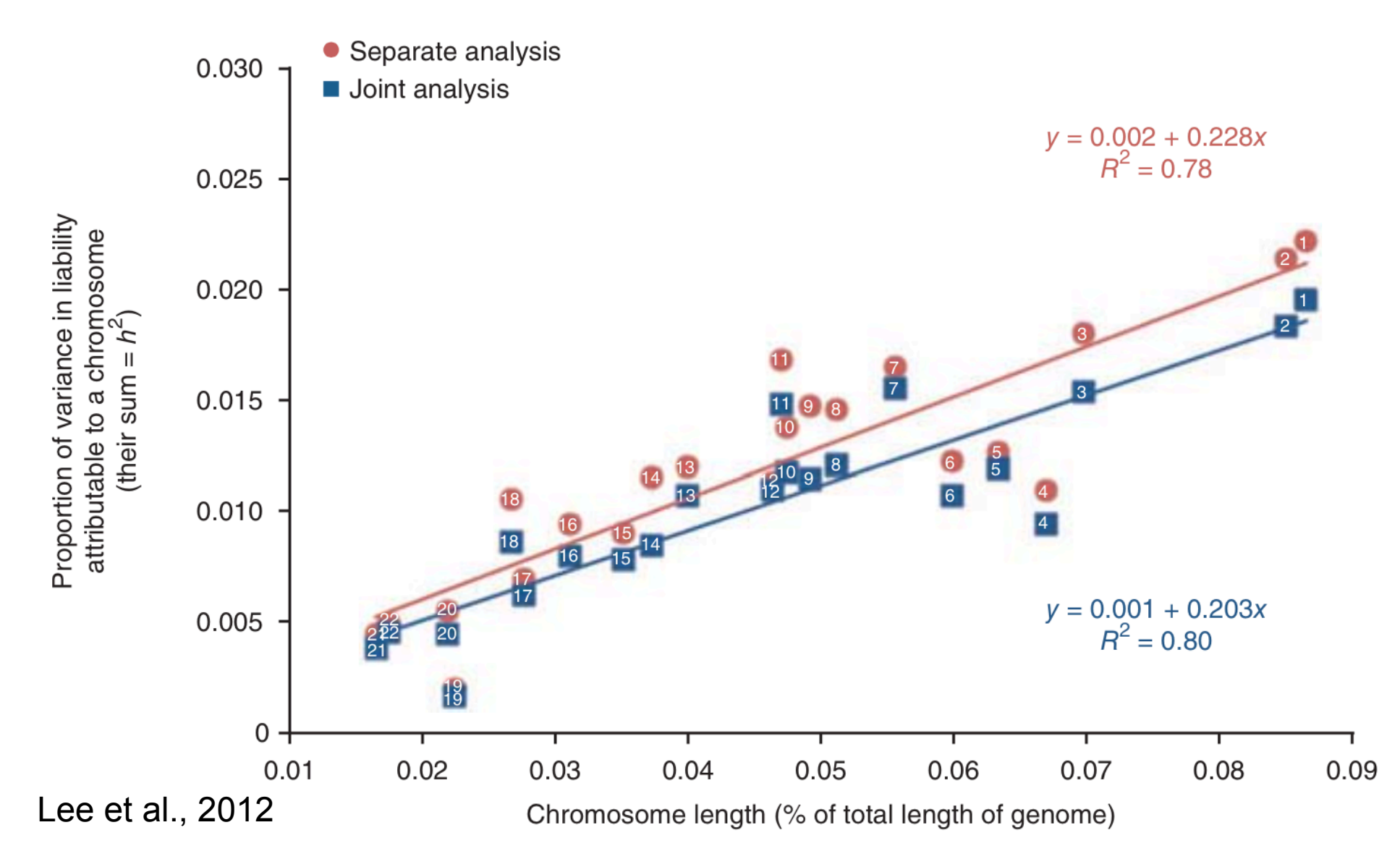

#### SNP variances for schizophrenia, by chromosome in ethnically homogeneous sample

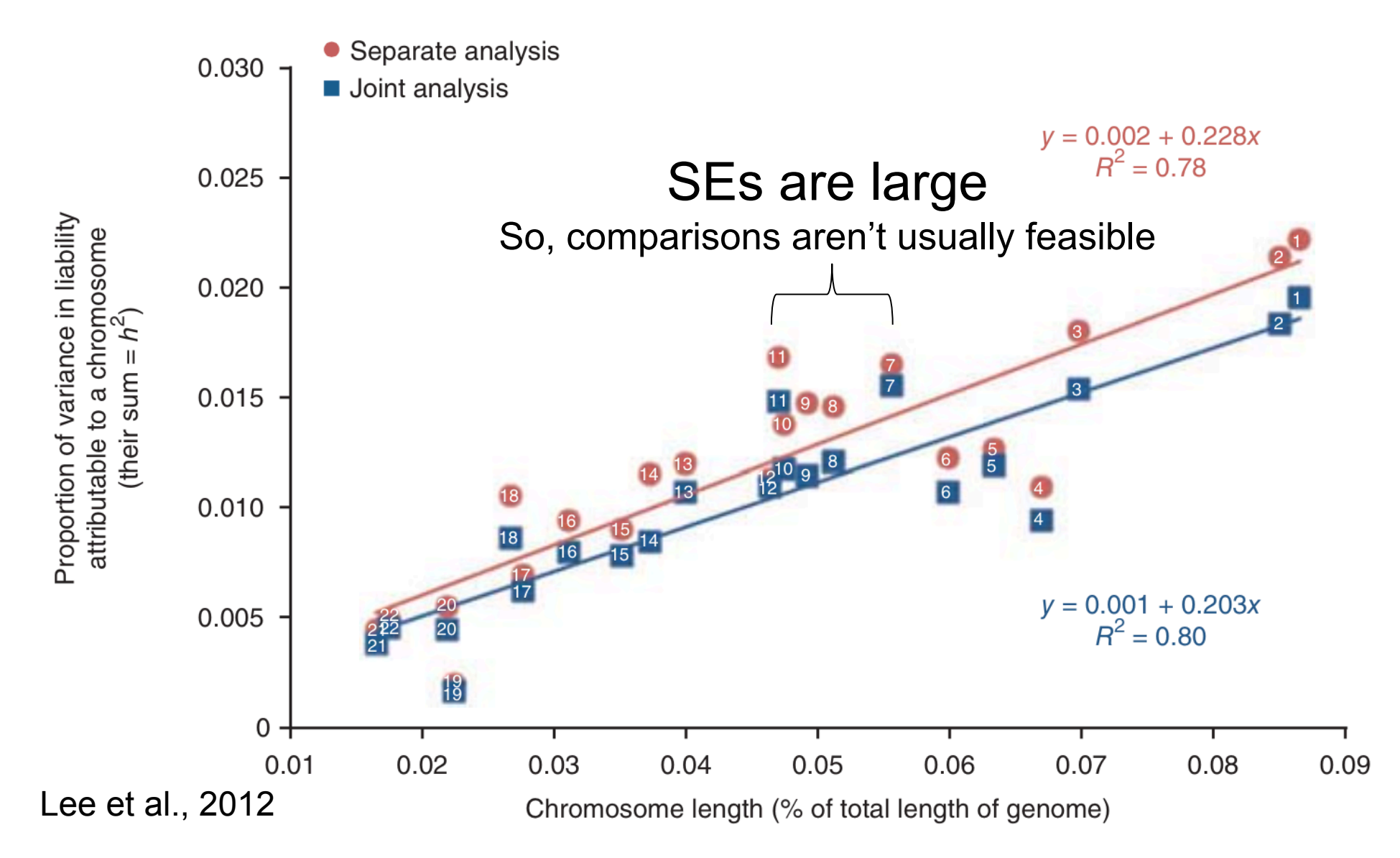

#### SNP variances for schizophrenia, by chromosome in ethnically homogeneous sample

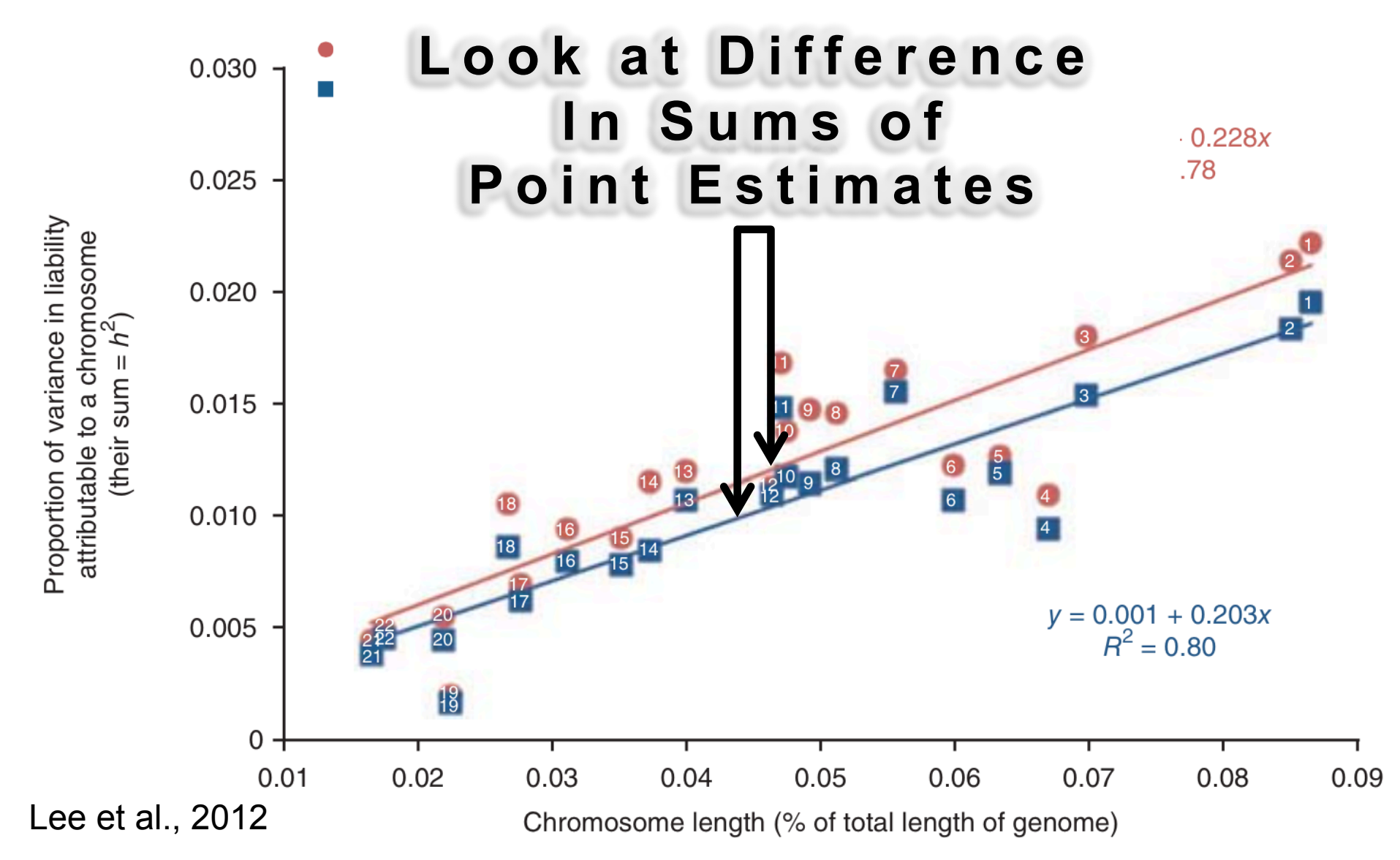

# Outline

#### Issues and extensions of GCTA (de Candia)

- SNP variance estimates and heritability  $\blacksquare$
- Estimating multiple genetic variances  $\blacksquare$
- **Bivariate models**  $\blacksquare$
- Practical  $\blacksquare$

T 

## Bivariate Models

- Can be used to examine genetic overlap between two separate measures thought to be related, such as:
	- Different phenotypes
	- Same phenotype across different datasets or genotyping procedures
	- Same phenotype across different populations or environments
- Importantly, model estimation does not require individuals to be assessed on both measures
	- Useful for examining rare traits

## Bivariate Models

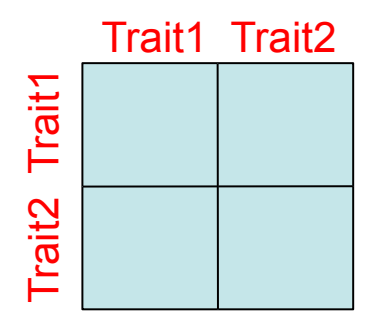

- For 2 measures, using all available pairs of individuals i and j, we use the following 3 different parts of the G & Y matrices:
	- 1 matrix for each of measures 1 and 2
	- 1 matrix for covariances between measures 1 and 2
- This model simultaneously estimates 3 genetic parameters:  $\sigma^2_{g1}$ ,  $\sigma^2_{g2}$ ,  $\sigma_{g12}$
- Using these we can calculate a SNP correlation:  $r_{SNP} = \sigma_{q12} / (\sigma_{q1} \sigma_{q2})$

### Bivariate Models

- SNP correlations  $(r_{SNP})$  are only our best estimates of underlying genetic correlations  $(r_q)$ :
	- They will reflect the extent to which more common CVs are shared between traits
	- $\cdot$  r<sub>SNP</sub> is not a direct estimate of the correlation of effect sizes of causal alleles. Systematic genotyping artifacts and population structure (distinct populations with MAF and background LD differences) will produce underestimates of  $r_q$
	- If we look across different traits, each of which is measured in separate datasets, then  $r_{SNP}$  between traits can be biased downward. It is important to make apples to apples comparisons (different traits, same dataset), and/or to use benchmarks (e.g., same trait, different datasets)

# Outline

- Issues and extensions of GCTA (de Candia)
	- **SNP variance estimates and heritability**  $\blacksquare$
	- Estimating multiple genetic variances  $\blacksquare$
	- **Bivariate models**  $\blacksquare$
	- Practical  $\blacksquare$

T 

### $SNP-h^2 <$  Narrow-sense  $h^{2*}$

- 1. Estimates rely on LD between SNPs and causal variants (CVs), and are therefore imperfect:
- Datasets with lower SNP density will capture less heritability  $\bullet$
- Estimates are biased if background LD around CVs does not mirror  $\bullet$ that around SNPs. LDAK has been used to correct for this but may over-adjust (Speed et al., 2013)
- If allele frequency spectrum of SNPs is different than that of CVs,  $\bullet$ estimate will be too low. Rarer CVs are not well represented by SNP panels

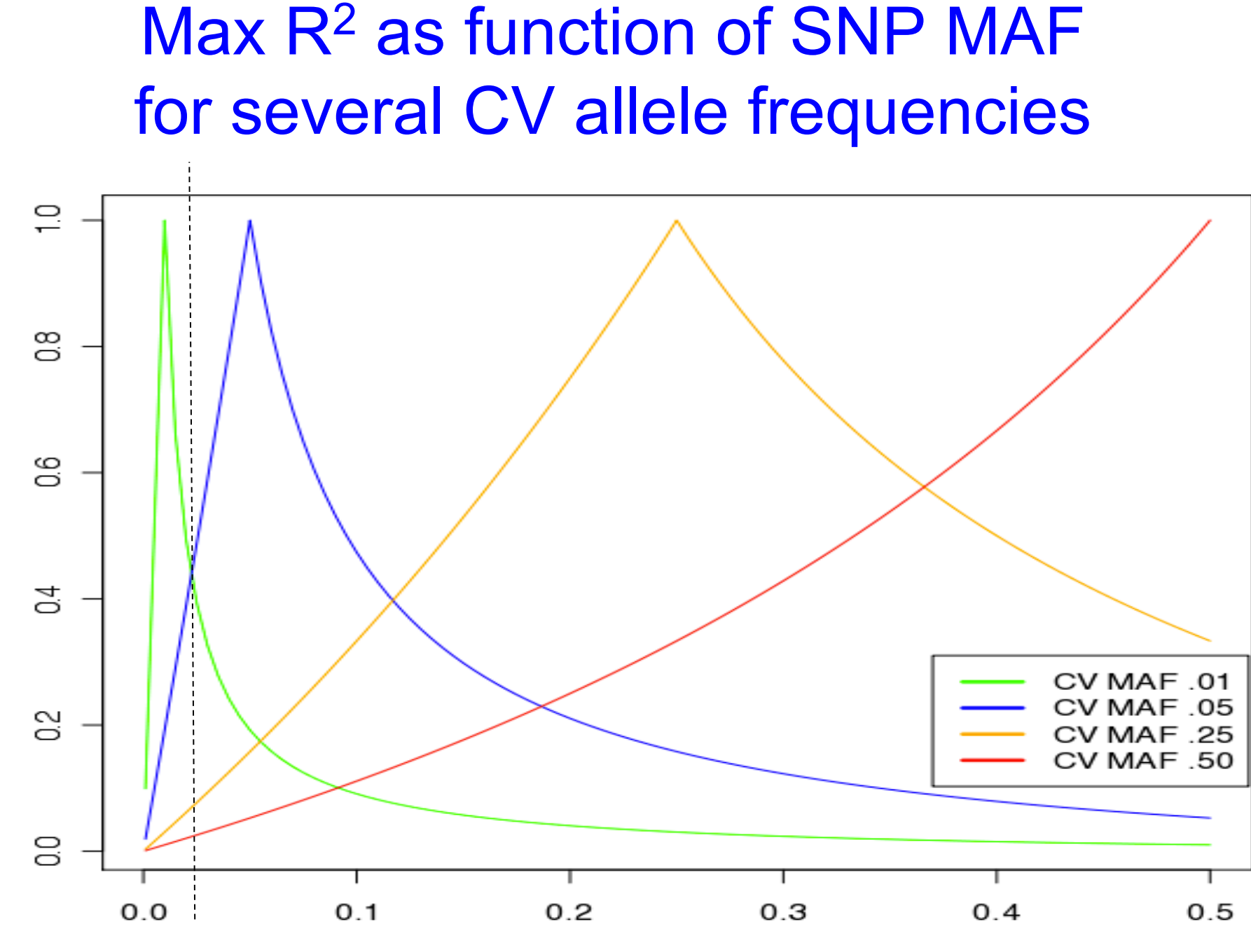

얺

**SNP MAF** 

### $SNP-h^2 <$  Narrow-sense  $h^{2*}$

#### 2. Noise in SNP calls (thus, π-hats) and phenotypes tends to bias SNP-h<sup>2</sup> downward when:

• **Random** plate effects inflate variance across π-hats compared with πs. This seems to be a problem with ascertained case-control samples as well (Golan et al., 2014)

$$
G_{SNP} = cG_{CV}
$$

$$
Var(Y) = cG_{CV1}\sigma_{g}^{2} + I\sigma_{e}^{2}
$$

h<sup>2</sup> is underestimated when c is a scalar >1 on G<sub>CV</sub>, inflating var( $\overline{n}$ -hat)

- Stratification is present, but environmental influences **DO NOT** differ by ethnicity
- Genetic heterogeneity exists, such that two "phenotypes" that are genetically quite different are regarded as the same thing

#### SNP variances for simulated trait, as a function of stratification

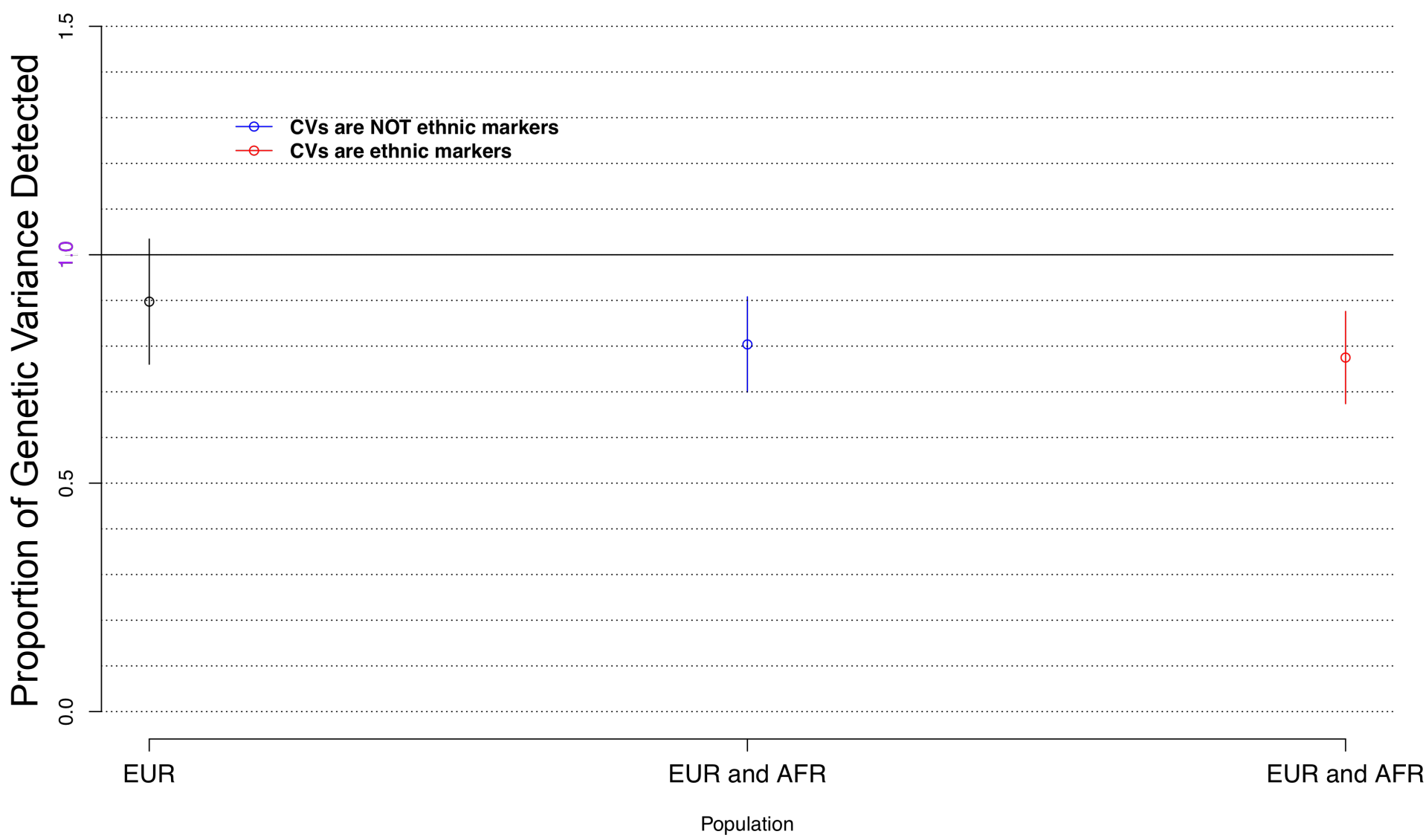

### $SNP-h^2 <$  Narrow-sense  $h^{2*}$

#### But, not so shabby. Overall, things seem to work:

- SNPs pick up a substantial proportion of variance for a lot of tested  $\bullet$ traits, and simulations of phenotypes using real data confirm that methods are relatively robust to most assumptions
- Given published SNP h<sup>2</sup>, amount of missing heritability is not  $\bullet$ surprising, especially if we take into account that estimates from family studies include rare and non-additive heritability as well as shared environmental effects

# Outline

#### Issues and extensions of GCTA (de Candia)

- SNP variance estimates and heritability  $\blacksquare$
- Estimating multiple genetic variances  $\blacksquare$
- **Bivariate models**  $\blacksquare$
- Practical  $\blacksquare$

T 

## **Practical Objectives**

- Let's estimate some univariate and bivariate models using simulated  $\bullet$ genotype and phenotype data.
- Suppose we have plink binary files for two studies dat1 and dat2. (We  $\bullet$ also have merged these plink files into a single file - dat.)
- Suppose the first dataset (dat1) is of 2k females measured on height, the  $\bullet$ second (dat2) is of 2k females measured on BMI. Each individual is only present in one dataset.
- Our aim is to first estimate heritability separately for each of the two traits  $\bullet$ in univariate models, and then to jointly estimate two heritabilities and a genetic correlation in a bivariate model.
- To do this we will be a) calculating GRMs, and b) running REML to  $\bullet$ estimate model parameters.

### GCTA Software

- Can be used for:
	- Data management (similar to PLINK)
	- Calculation of GRM from genome-wide SNPs (this can also be done in PLINK)
	- Model estimation by REML
	- PCA, simulations, etc.

### Input Files

- Binary PLINK files
	- $-$  Fam file (.fam)
	- Bim file (.bim)
	- Bed file (.bed)

### Data management

#### • **Inclusion criteria**

- --keep mylist.txt, --remove mylist.txt
- -- extract mysnps.txt, -- exclude mysnps.txt
- --chr 6, --autosome

#### • **Using phenotypes files**

– --pheno,

#### • **Using covariate files**

– --covar, --qcovar

### **Calculating GRM**

#### $\cdot$  GRM:

gcta -bfile dat1 --make-grm-gz -thread-num 2 --out dat1.gcta

#### • Generates:

- -datl.gcta.grm.gz
- -dat1.gcta.grm.id

### Genetic Relationship Matrix (GRM)

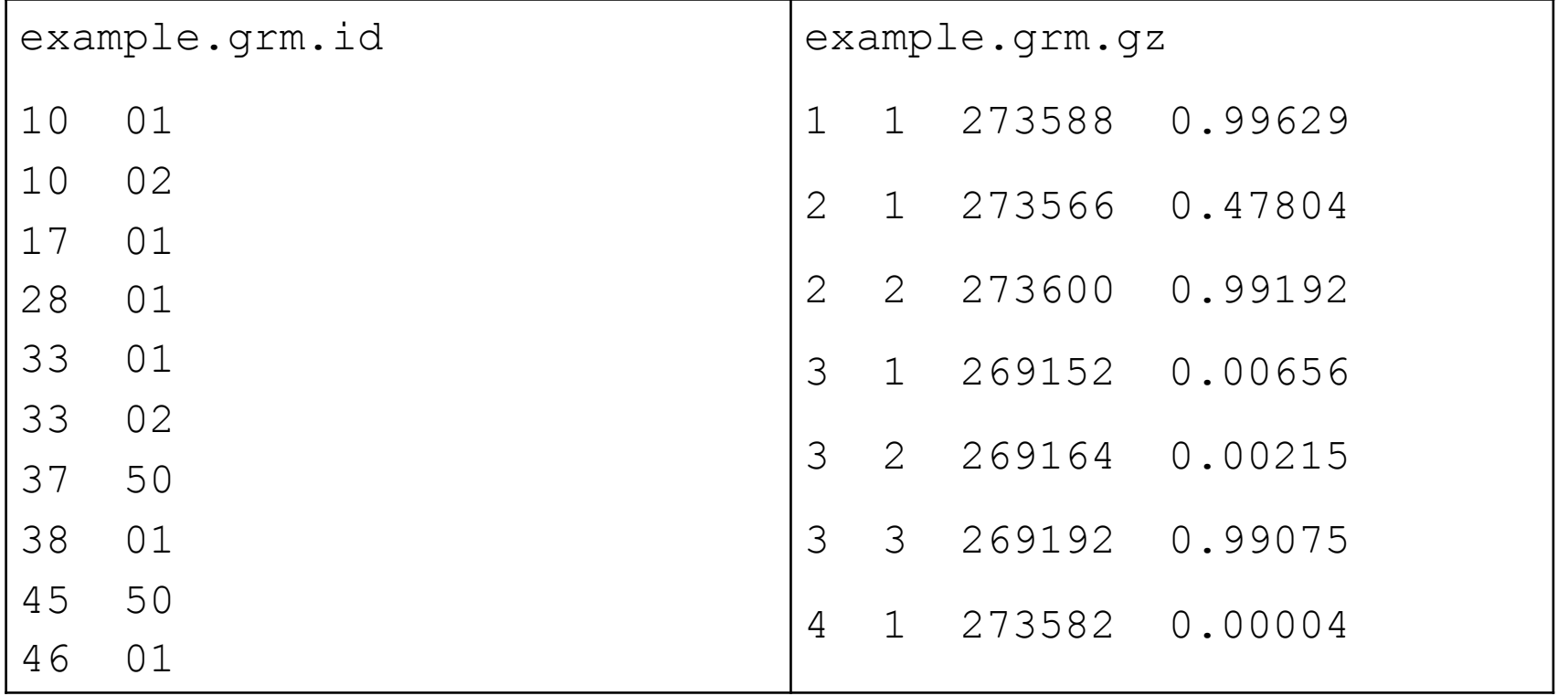

## Estimating SNP h<sup>2</sup>

• Estimate SNP  $h^2$  for trait1 (and then do the same for trait 2):

```
gcta –grm-gz dat1.gcta –pheno dat.pheno --mpheno XXX 
--reml –out dat1.results
```
• Jointly estimate SNP h2 for both measures as well as SNPcorrelation:

```
gcta –grm-gz dat.gcta –pheno dat.pheno –reml-bivar
XXX XXX –out dat.results
```
"XXX" will be 1 for phenotype data in 3rd column, 2 for phenotype data in 4<sup>th</sup> column. Exactly two columns must be specified for bivariate model

- Both traits are in phenotype file dat.pheno. Height is in column 3 and BMi is in column 2.
- Extension of results files is ".hsq"

### Phenotype File

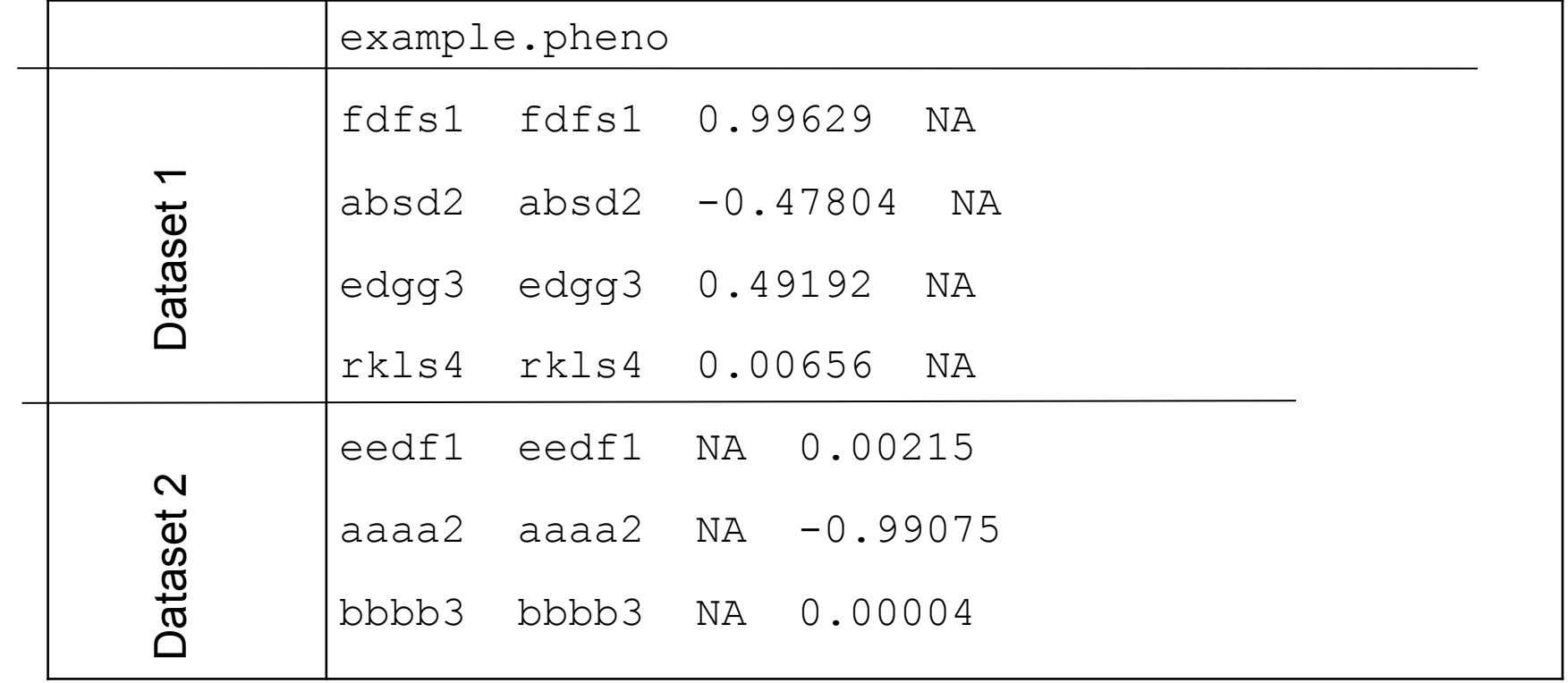

## Help and Questions

- Go to your desktop's "Home" directory, create a directory called "GCTA", and copy everything from Matt's subdirectory "Boulder2015" into it
- Use "GCTA\_2015.Practical.R" to do all this
- GCTA website: http://www.complextraitgenomics.com/software/gcta/
- What is SNP h<sup>2</sup> for measure1? Measure2? And what are the SEs on those point estimates?
- How genetically correlated are they?
- What SNP r would you expect across datasets assessed on the same exact measure?

### **Results**

- Pretty different SNP h<sup>2</sup> between traits: SNP  $h^2$  estimated for height:  $\sim$ .78 (simulated  $h^2$  was .8) SNP  $h^2$  for BMI:  $\sim$  36 (simulated  $h^2$  was .4)
- Relatively high SNP r between traits: ~.64
- Are these simulated SNP h<sup>2</sup> estimates realistic?

# From Wikipedia "Apples and Oranges"

- "At least two tongue-in-cheek scientific studies have been conducted on the subject, each of which concluded that apples can be compared with oranges fairly easily and on a low budget and the two fruits are quite similar. …[One] study … concluded: '…the comparing apples and oranges defense should no longer be considered valid. This is a somewhat startling revelation. It can be anticipated to have a dramatic effect on the strategies used in arguments and discussions in the future.'"
- "In many languages, oranges are, implicitly or explicitly, referred to as a type of apple".
- "Oranges, like apples, grow on trees."
- Additionally, one figure with the subtitle "Not all apples are alike", at the very least, possibly calls into question the use of the phrase "apples-with-apples comparison".